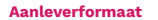

Laat jouw ontwerp doorlopen tot aan deze rand. Hiermee zorg je ervoor dat jouw drukwerk geen witte randen krijgt.

## **Eindformaat**

Binnen deze rand word jouw eindontwerp.

## **Veiligheidszone**

Zorg dat belangerijke elementen binnen deze lijn blijven, zodat ze niet te dicht op de rand komen te staan.

Gebruik dit bestand in een andere laag als jouw ontwerp. Vergeet die laag niet uit te zetten of te verwijderen bij het aanleveren. Het aanleverbestand moet worden aangeleverd in een PDF of JPG met hoge resolutie.

Als je kiest voor de sticker in vorm snijden, let er dan op dat je een cutcontour om het eindformaat zet. De kleur van een cutcontour is C 0, M 100, Y 0, K 0. En 1pt lijndikte.

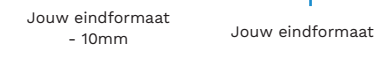

Jouw eindformaat + 10mm